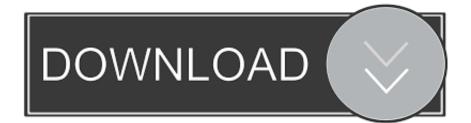

Veclib Framework Mac Download

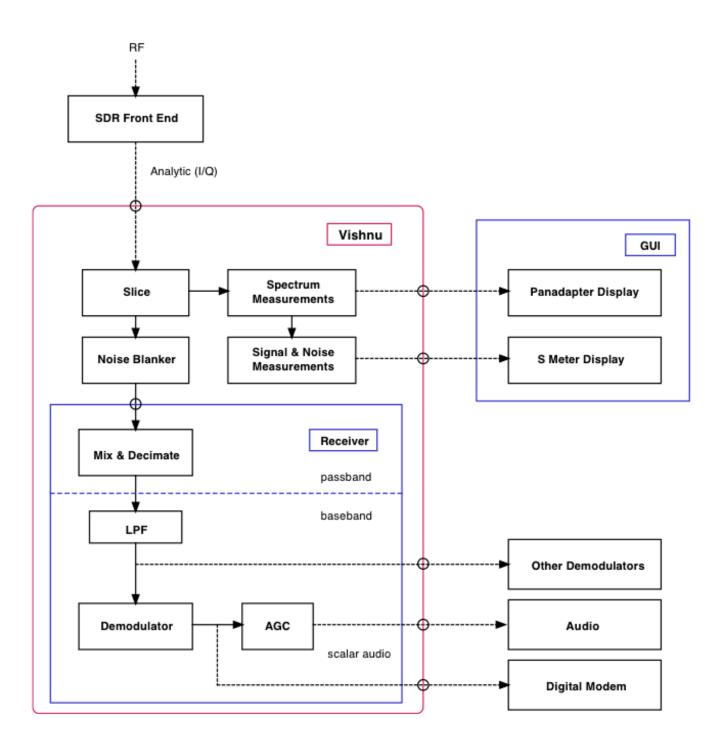

Veclib Framework Mac Download

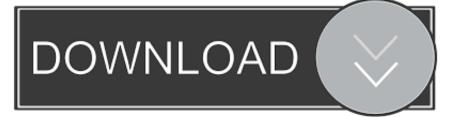

Although, since it IS a beta OS this may be a more difficult bug to pinpoint than simply replacing files.

- 1. veclib framework
- 2. veclib framework mac download

When you download the installer Ok thank you! Actually right now, for no apparent reason, it started working again.. Although, since it IS a beta OS this may be a more difficult bug to pinpoint than simply replacing files.

## veclib framework

veclib framework, ld framework not found veclib, veclib framework mac download Vmware Crack For Mac

ITunes refuses to open, console prints a message saying: dyld: /Applications/iTunes.. There are several members on the forums that are running Panther beta and I'm sure they might be able to help you out a little better than I can.. I would say try to get a hold of Apple (assuming you have a 'legal' pre-release copy of Panther) and let them know.. no actual binary What can I do? It was running fine this morning I've tried reinstalling twice, to no avail. <u>Unduh Aplikasi Online Aplikasi E71</u>

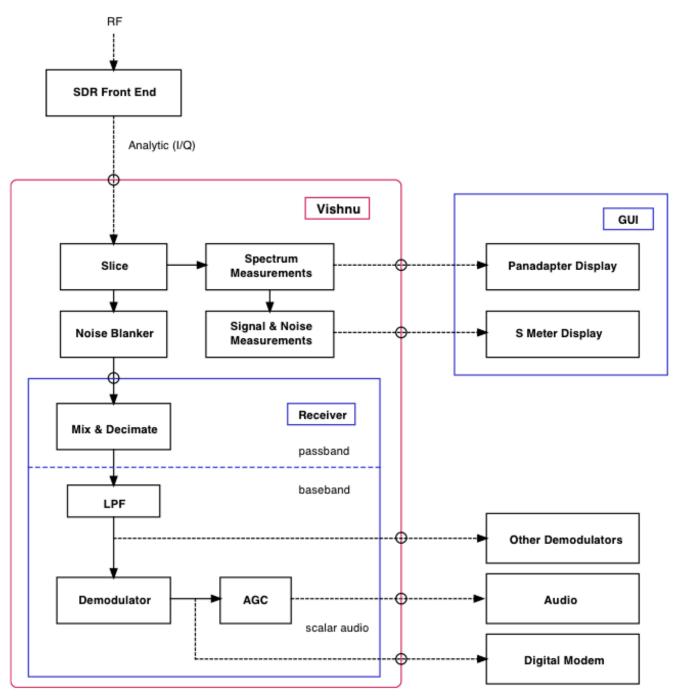

Scanner App For Mac

## veclib framework mac download

## Tera Term Download For Mac

They may have a fix, or you may have stumbled across a bug they have not found yet. In either case Backup your stuff and I hope you have another partition with Jaguar. app/Contents/MacOS/iTunes can't open library:

/System/Library/Frameworks/vecLib framework/Versions/A/vecLib (No such file or directory, errno = 2) I have double checked, the only thing in vecLib is a folder for headers.. I assume you are right Seems like a nice way of organizing it, at least There are several members on the forums that are running Panther beta and I'm sure they might be able to help you out a little better than I can.. The Cocoa Framework consists of Sophos Anti-Virus for Mac Version 9 4 Now Available. <u>Hp Dv8000</u> Drivers For Mac

## The Karate Kid Full Movie Download In Hindi 720p

There are more than a 100 frameworks in the Mac OS Frameworks The best way to create Mac OSX Applications.. I am trying to develop a C++ extension to Hey guys, I'm missing the framework vecLib (somehow).. I do not want to reinstall the OS if I dont have to What can I do? Click to expand.. but I'll bare these instructions in mind if it happens again, thanks:) After installing Mac os x 10.. (just in case) Originally posted by MacManDan I assume you are right Seems like a nice way of organizing it, at least. 6e4e936fe3 Parallels 7 For Mac Activation Code

6e4e936fe3

Download A Template For Mac